# Integrations **C**PaperCut

# Billing Integration | PCLaw

# Required Modules

• Both the export of matters to PaperCut and the import of charges from PaperCut use the PCLaw's native import and export functionality. No additional modules are required.

# Data Export From PCLaw (To Papercut)

- Client/ matter information can be manually exported from PCLaw using PCLaw's native Matter export functionality.
- Client/ matter information can be automatically imported from PCLaw to PaperCut using a SQL query against the PCLaw database, if the customer uses PCLaw SQL.

#### Data Import To PCLaw (From Papercut)

- Papercut will automatically export a CSV file to a Windows folder on a scheduled basis.
- The importing of data (cost recovery) into PCLaw is always manual.
- The transaction import uses the standard Cost Recovery import tool built into PCLaw.

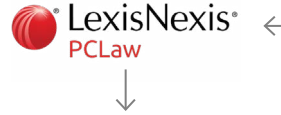

# Export Options -Client/Matter Information

- PCLaw SQL supports a direct SQL connection, which automates the exporting of data to PaperCut.
- PCLaw using the built-in database will need to manually export client/ matter information.

#### Frequency

• The sync can be scheduled to run on the hour or every half-hour.

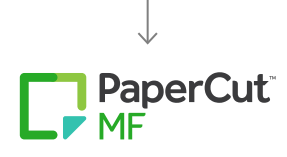

#### Vendor Support

• The customer does not need to schedule time with PCLaw vendor support. ACDI is very familiar with working with PCLaw.

#### **Scheduling**

- If the customer chooses to manually export data from PCLaw, then the PCLaw integration can typically take place on the same day as the PaperCut installation.
- If the customer chooses the SQL database connection for client/matter import then time estimates need to be increased to accommodate working with the database administrator.
- If the customer is working with a Managed Service Provider (MSP), please allocate extra time for the MSP to set up the correct permissions for database access.

#### Export Options -Transactional/Cost Information

- Papercut will automatically export a CSV file to a Windows folder on a scheduled basis.
- The importing of data (cost recovery) into PCLaw is always manual.
- The transaction import uses the standard Expense Entry import tool built into PCLaw.

#### Frequency

- Daily, weekly, or monthly.
- If the customer has migrated the PaperCut database to a Microsoft SQL server, or if they are using at least PaperCut version 19.1, we can update the CSV file on an hourly basis.